## **Checklist to validate repo before publishing to GitHub**

For code quality, we recommend the analysts applying good engineering practices for building their code. Some of these materials can be found in our Data Science rap-community-of-practice and NHSD Software Engineering data-qualityframework. The below is only concerned with checks to ensure there is no sensitive information present, and that the code is safe to publish externally.

**RED** Not fit for publishing - requires immediate attention

**AMBER** Not fit for publishing - will require attention before external review

## **GREEN** Fit for publishing

- **Repository to be published on GitHub:** <insert GitHub repo link here (if it exists)>
- GitLab repository used: <insert GitLab repo link here>

| <b>Checklist items</b>                                                                                                    | Int.<br><b>Comments &amp;</b><br><b>Suggestions</b> | <b>Confirm</b><br>suggestions have<br>been implemented | Ext.<br><b>Comments &amp;</b><br><b>Suggestions</b> | <b>RAG status</b> |
|----------------------------------------------------------------------------------------------------|-----------------------------------------------------|--------------------------------------------------------|-----------------------------------------------------|-------------------|
| Name of checker                                                                                                    |                                                     |                                                        |                                                     |                   |
| Confirm code is fit for purpose. This<br>could cover:                                                                                                    |                                                     |                                                        |                                                     |                   |
| Chosen RAP level (e.g.<br>1.<br>Baseline/Silver/Gold) if it's a RAP<br>project.<br>All outputs replicate what has been<br>2.<br>published or designed/developed<br>for. Code adheres to standards for<br>clarity, commenting, style, etc. if<br>it's a non-RAP project.                                               |                                                     |                                                        |                                                     |                   |
| Confirm code has been peer<br>$\bullet$<br>reviewed.<br>Confirm code is tested (e.g. unit<br>٠<br>testing, backtesting etc.)<br>Runs in a different environment<br>$\bullet$<br>e.g. runs on another machine (re-<br>clone the repo, install the repo as a<br>package, run the pipeline) and/or a<br>different OS * 1 |                                                     |                                                        |                                                     |                   |
| Identify clearly who owns the code<br>and how others can use it                                                                                                    |                                                     |                                                        |                                                     |                   |
| Obtain approval from the owner of<br>$\bullet$<br>the designed products or services<br>in this repo to publish code.<br>Assign the person (or team) with<br>$\bullet$<br>responsibility for ongoing support<br>and communications for the code.                                                                       |                                                     |                                                        |                                                     |                   |

<sup>&</sup>lt;sup>1</sup> Linux/Mac. Code should be put through a build test to ensure that it will run in another environment. E.g. promote code to test env, install and run. Or CI pipeline in gitlab using docker image – **This may not apply to all projects**

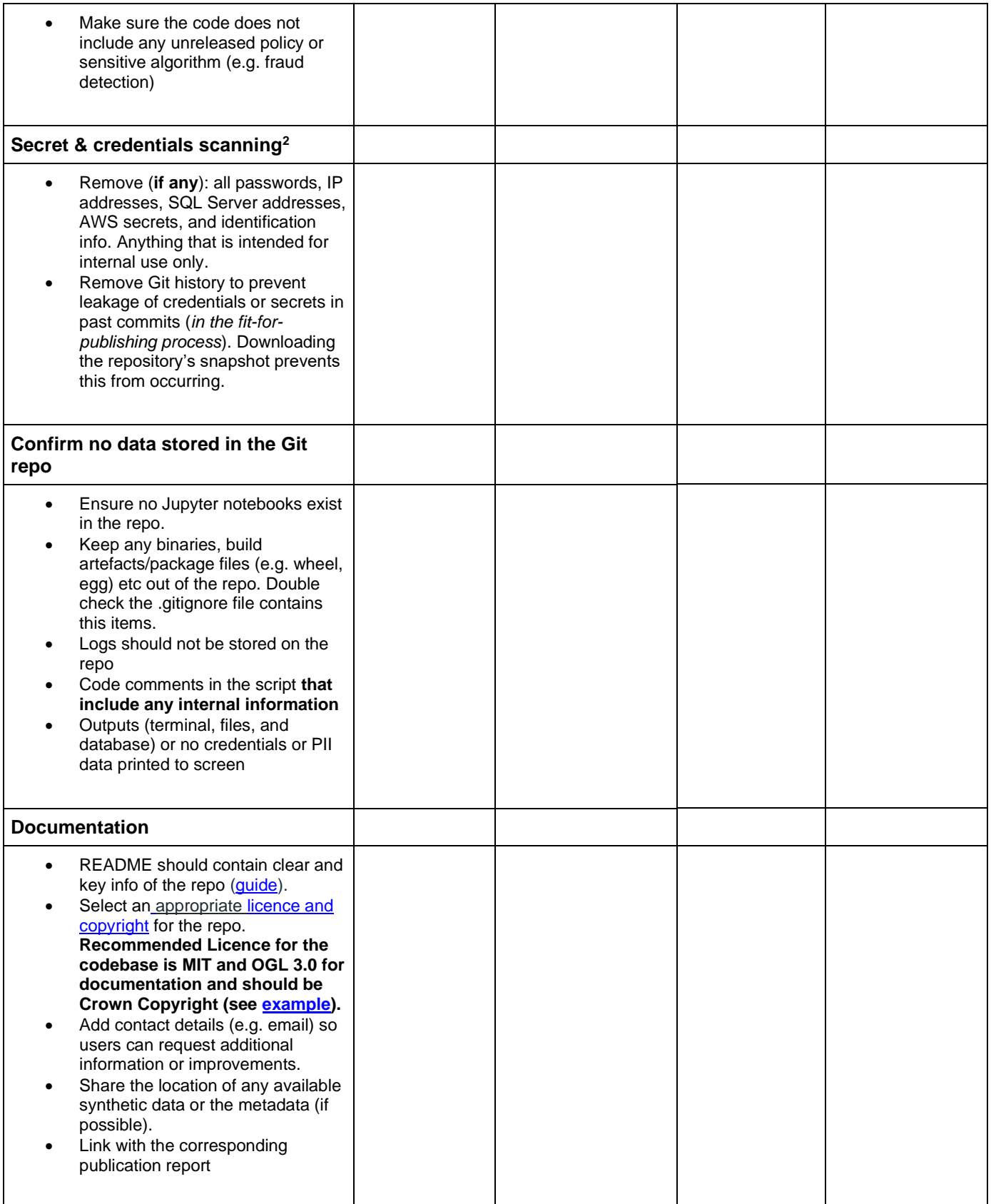

<sup>&</sup>lt;sup>2</sup> Credentials or secrets are essentially passwords that computers use for encrypted communication or access to services. For example, with many APIs (like the Google Maps API) you must supply a credential code to access the service. Often these codes look like long, strange combinations of letters and numbers (l79sDgH9s...). We must not share our passwords publicly, so you should not commit credentials and secrets.